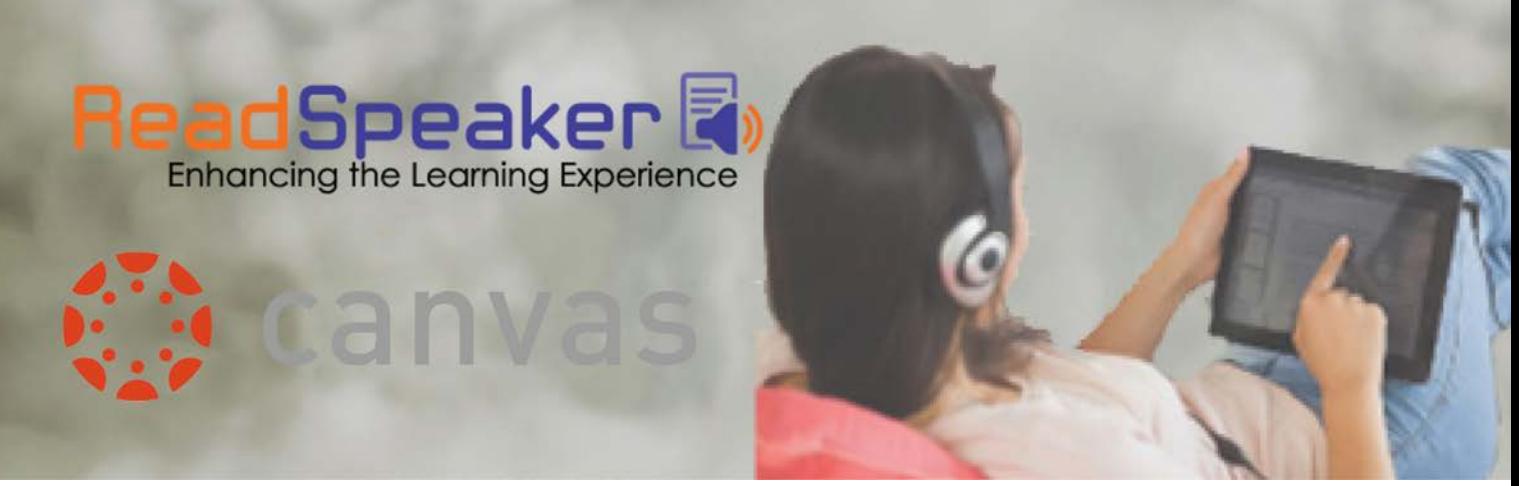

Multitasker? Rather listen than read? Need help reading?

 **Text-to-speech technology is now in Canvas course content!** 

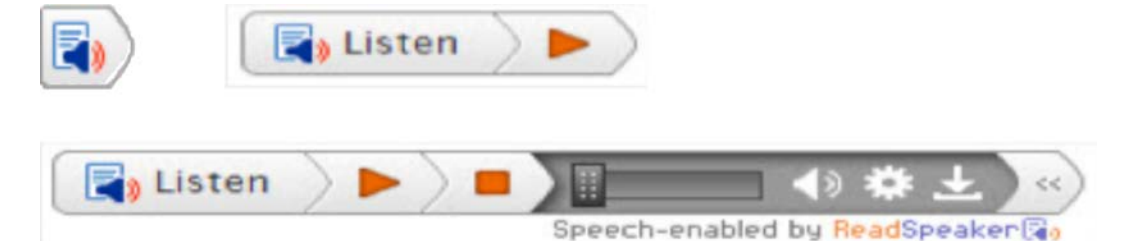

 http://www.readspeaker.com/about-listen-function/ **[Getting Started with ReadSpeaker for Students: Text Version](http://www.readspeaker.com/about-listen-function/)**

**[Getting Started with ReadSpeaker for Students: Video Version](https://youtu.be/EKv_vKXsgE0)** https://youtu.be/EKv\_vKXsgE0

> **Use this textbox to add your school logo and contact information for using this as an email message attachment**